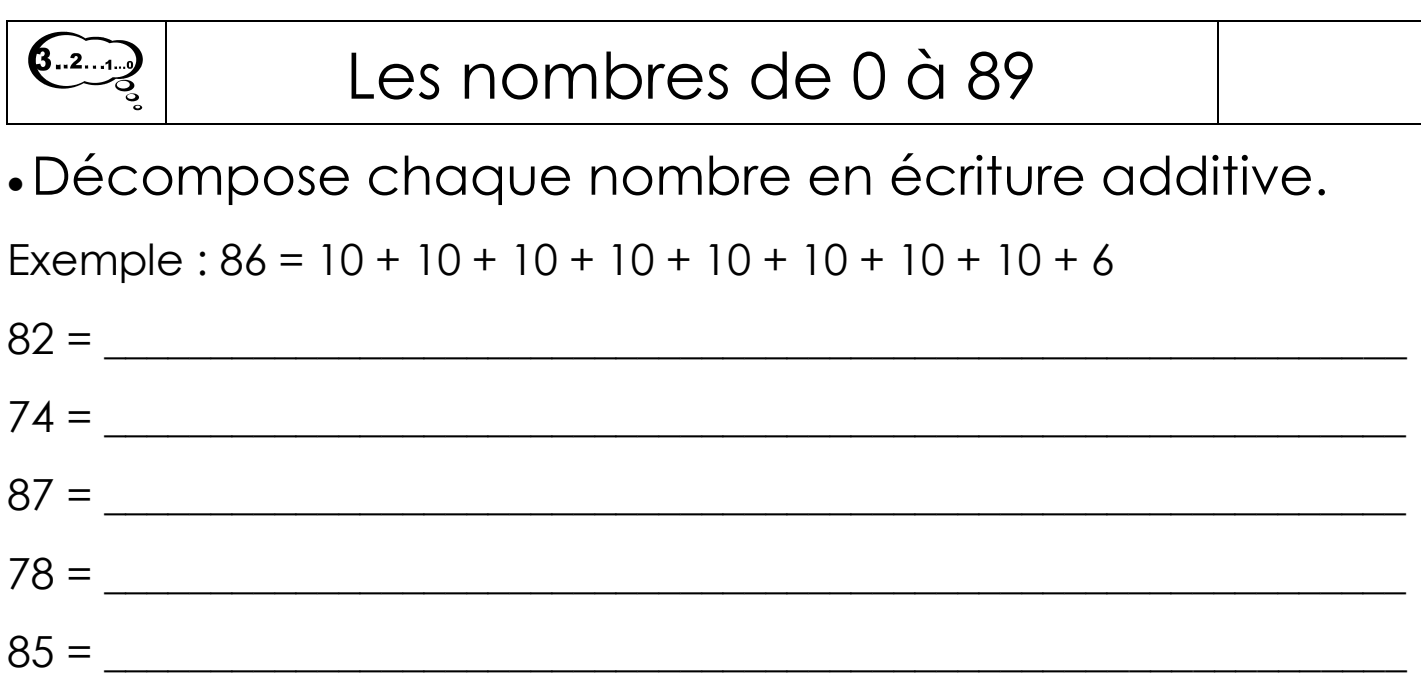

Complète le tableau.

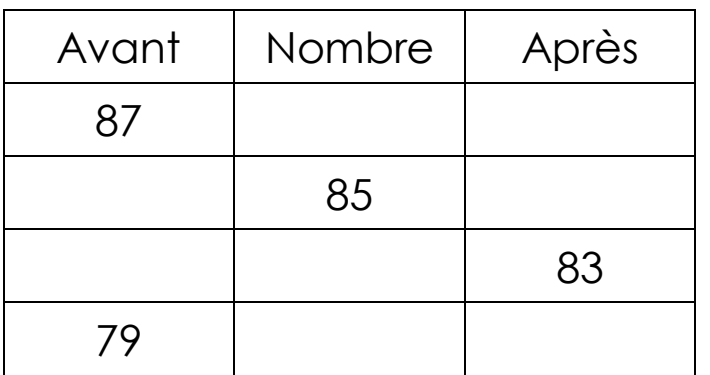

Place les nombres sur la droite graduée :  $85 - 76 - 69 - 79 - 81 - 87$ 

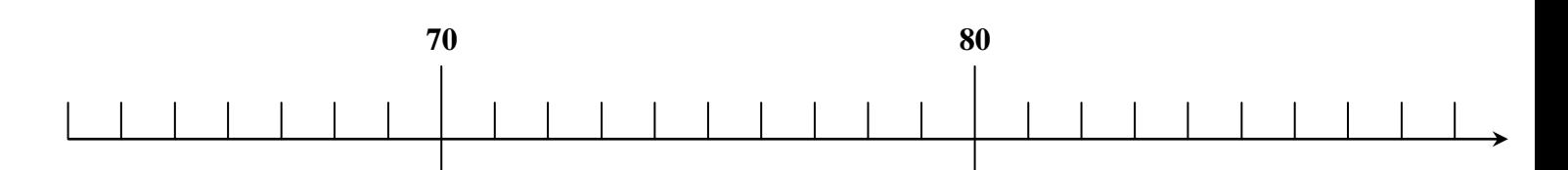

Range du plus petit au plus grand.

 $82 - 78 - 85 - 88 - 83 - 79 - 89 - 87 - 77$ 

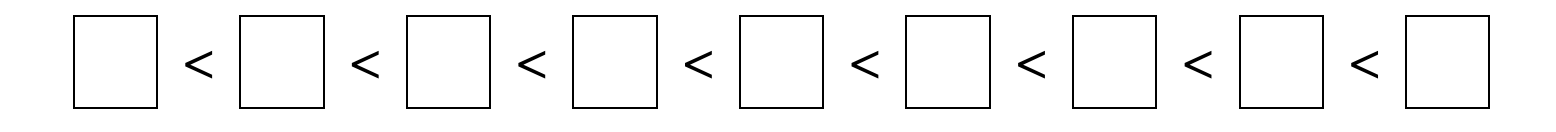

O Les coccinelles